#### last time

```
makefiles — target: prereqs(newline)(tab)commands
    targets — files to generate/update
    preregs — other files to use to do that
"phony" rules: targets that aren't file
    e.g. "make clean" to remove generated
avoiding redundancy
    macros: CC=foo ... $(CC)
    suffix and pattern rules
```

# anonymous feedback

"I've noticed some students have had their hands raised but they are not seen. Typically toward the top part of the room and the sides."

"Please try to write more clearly, it can become difficult to read the handwriting. Thank you!"

"The C review was very helpful. I was wondering if you could go over memory allocation next class as well. I was also wondering when/ how you should allocate memory"

# quiz Q1 main.o main.exe load at runtime libutility.so

# quiz Q3 constants.csv process with constantstocsvh constants.h

# quiz Q4

| foo.exe | foo.o  | foo.c  | (foo.exe:foo.c) | (foo.exe:foo.o; foo.o:foo.c) |
|---------|--------|--------|-----------------|------------------------------|
| newest  | middle | oldest |                 | <del>-</del>                 |
| newest  | oldest | middle |                 | foo.o+foo.exe                |
| middle  | newest | oldest |                 | foo.exe                      |
| middle  | oldest | newest | foo.o+foo.exe   | foo.o+foo.exe                |
| oldest  | newest | middle | foo.o+foo.exe   | foo.exe                      |
| oldest  | middle | newest | foo.o+foo.exe   | foo.o+foo.exe                |

# things programs on portal shouldn't do

read other user's files

modify OS's memory

read other user's data in memory

hang the entire system

# things programs on portal shouldn't do

read other user's files

modify OS's memory

read other user's data in memory

hang the entire system

# privileged operation: problem

how can hardware (HW) plus operating system (OS) allow: read your own files from hard drive

but disallow:

read others files from hard drive

#### some ideas

OS tells HW 'okay' parts of hard drive before running program code

complex for hardware and for OS

#### some ideas

OS tells HW 'okay' parts of hard drive before running program code

complex for hardware and for OS

OS verifies your program's code can't do bad hard drive access no work for HW, but complex for OS may require compiling differently to allow analysis

#### some ideas

OS tells HW 'okay' parts of hard drive before running program code

complex for hardware and for OS

- OS verifies your program's code can't do bad hard drive access no work for HW, but complex for OS may require compiling differently to allow analysis
- OS tells HW to only allow OS-written code to access hard drive that code can enforce only 'good' accesses requires program code to call OS routines to access hard drive relatively simple for hardware

#### kernel mode

extra one-bit register: "are we in *kernel mode*" other names: privileged mode, supervisor mode, ...

not in kernel mode = user mode

certain operations only allowed in kernel mode privileged instructions

example: talking to any I/O device

#### what runs in kernel mode?

system boots in kernel mode

OS switches to user mode to run program code

next topic: when does system switch back to kernel mode? how does OS tell HW where the (trusted) OS code is?

# hardware + system call interface

| applications $+$ libraries |                                                 |  |  |  |
|----------------------------|-------------------------------------------------|--|--|--|
|                            | system call interface                           |  |  |  |
| user-mode<br>hardware      | kernel part of OS that runs in kernel mode      |  |  |  |
| interface<br>(limited)     | kernel-mode<br>hardware interface<br>(complete) |  |  |  |
| hardware                   |                                                 |  |  |  |

# calling the OS?

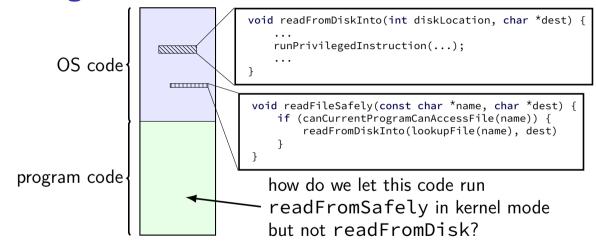

# controlled entry to kernel mode (1)

special instruction: "system call"

runs OS code in kernel mode at location specified earlier

OS sets up at boot

location can't be changed without privilieged instrution

# controlled entry to kernel mode (2)

OS needs to make specified location:

```
figure out what operation the program wants calling convention, similar to function arguments + return value
```

```
be "safe" — not allow the program to do 'bad' things example: checks whether current program is allowed to read file before reading it requires exceptional care — program can try weird things
```

# Linux x86-64 system calls

special instruction: syscall

runs OS specified code in kernel mode

# Linux syscall calling convention

before syscall:

%rax — system call number

%rdi, %rsi, %rdx, %r10, %r8, %r9 — args

after syscall:

%rax — return value

on error: %rax contains -1 times "error number"

almost the same as normal function calls

#### Linux x86-64 hello world

```
.globl start
data
hello_str: .asciz "Hello, World!\n"
.text
start:
  movg $1, %rax # 1 = "write"
  movq $1, %rdi # file descriptor 1 = stdout
  mova $hello str. %rsi
  movg $15, %rdx # 15 = strlen("Hello, World!\n")
  svscall
  movg $60, %rax # 60 = exit
  movq $0, %rdi
  syscall
```

# approx. system call handler

```
sys call table:
    .quad handle_read_syscall
    .quad handle write syscall
    // ...
handle syscall:
    ... // save old PC, etc.
    pushq %rcx // save registers
    pusha %rdi
    . . .
    call *sys call table(,%rax,8)
    . . .
    popq %rdi
    popq %rcx
    return from exception
```

# Linux system call examples

```
mmap, brk — allocate memory
fork — create new process
execve — run a program in the current process
exit — terminate a process
open, read, write — access files
socket, accept, getpeername — socket-related
```

# system call wrappers

```
library functions to not write assembly:
open:
    movq $2, %rax // 2 = sys_open
    // 2 arguments happen to use same registers
    svscall
    // return value in %eax
    cmp $0, %rax
    il has error
    ret
has error:
    neg %rax
    movq %rax, errno
    movq $-1, %rax
    ret
```

# system call wrappers

```
library functions to not write assembly:
open:
    movq $2, %rax // 2 = sys_open
    // 2 arguments happen to use same registers
    svscall
    // return value in %eax
    cmp $0, %rax
    il has error
    ret
has error:
    neg %rax
    movq %rax, errno
    movq $-1, %rax
    ret
```

# system call wrapper: usage

```
/* unistd.h contains definitions of:
    O_RDONLY (integer constant), open() */
#include <unistd.h>
int main(void) {
  int file descriptor:
  file descriptor = open("input.txt", O RDONLY);
  if (file_descriptor < 0) {</pre>
      printf("error: %s\n", strerror(errno));
      exit(1):
  result = read(file descriptor, ...);
```

# system call wrapper: usage

```
/* unistd.h contains definitions of:
    O_RDONLY (integer constant), open() */
#include <unistd.h>
int main(void) {
  int file descriptor:
  file_descriptor = open("input.txt", O_RDONLY);
  if (file_descriptor < 0) {</pre>
      printf("error: %s\n", strerror(errno));
      exit(1):
  result = read(file descriptor, ...);
```

# strace hello\_world (1)

strace — Linux tool to trace system calls

# strace hello\_world (2)

write(1, "Hello, World!\n", 14)

exit\_group(0)

```
#include <stdio.h>
int main() { puts("Hello, World!"); }
when statically linked:
execve("./hello_world", ["./hello_world"], 0x7ffeb4127f70 /* 28 vars */)
brk(NULL)
                                        = 0 \times 22 f8000
brk(0x22f91c0)
                                        = 0x22f91c0
arch_prctl(ARCH_SET_FS, 0x22f8880)
uname({sysname="Linux", nodename="reiss-t3620", ...}) = 0
readlink("/proc/self/exe", "/u/cr4bd/spring2023/cs3130/slide"..., 4096)
brk(0x231a1c0)
                                        = 0x231a1c0
brk(0x231b000)
                                        = 0x231b000
access("/etc/ld.so.nohwcap", F_OK)
                                        = -1 ENOENT (No such file or
                                                      directory)
fstat(1, {st mode=S IFCHR|0620, st rdev=makedev(136, 4), ...}) = 0
```

= 14

# aside: what are those syscalls?

```
execve: run program
brk: allocate heap space
arch_prctl(ARCH_SET_FS, ...): thread local storage pointer
    may make more sense when we cover concurrency/parallelism later
uname: get system information
readlink of /proc/self/exe: get name of this program
access: can we access this file [in this case, a config file]?
fstat: get information about open file
exit group: variant of exit
```

# strace hello\_world (2)

```
#include <stdio.h>
int main() { puts("Hello, World!"); }
when dynamically linked:
execve("./hello_world", ["./hello_world"], 0x7ffcfe91d540 /* 28 vars */)
brk(NULL)
                                         = 0 \times 55 d6 c351 b000
openat(AT_FDCWD, "/etc/ld.so.cache", O_RDONLY|O_CLOEXEC) = 3
fstat(3, {st_mode=S_IFREG|0644, st_size=196684, ...}) = 0
mmap(NULL, 196684, PROT_READ, MAP_PRIVATE, 3, 0) = 0 \times 777a62dd3000
close(3)
access("/etc/ld.so.nohwcap", F OK) = -1 ENOENT (No such file or director)
openat(AT FDCWD, "/lib/x86 64-linux-gnu/libc.so.6", O RDONLY|O CLOEXEC) = 3
read(3, "\177ELF\2\1\1\3\0\0\0\0\0\0\0\3\0\0\1\0\0\0"..., 832) = 832
close(3)
write(1, "Hello, World!\n", 14)
                                         = 14
exit group(0)
+++ exited with 0 +++
```

# hardware + system call interface

| applications + libraries |                                                 |  |  |  |
|--------------------------|-------------------------------------------------|--|--|--|
|                          | system call interface                           |  |  |  |
| user-mode<br>hardware    | kernel part of OS that runs in kernel mode      |  |  |  |
| interface<br>(limited)   | kernel-mode<br>hardware interface<br>(complete) |  |  |  |
| hardware                 |                                                 |  |  |  |

# hardware + system call + library interface

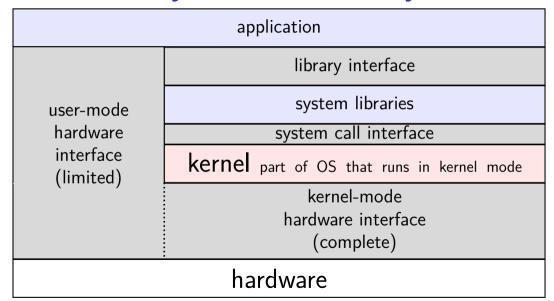

# things programs on portal shouldn't do

read other user's files

modify OS's memory

read other user's data in memory

hang the entire system

#### memory protection

modifying another program's memory?

```
Program A Program B

0x10000: .long 42

// ...

// do work

// ...

movq 0x10000, %rax

Program B

// while A is working:

movq $99, %rax

movq %rax, 0x10000

...
```

#### memory protection

modifying another program's memory?

```
Program A
                                Program B
0x10000: .long 42
                                // while A is working:
      // ...
                                movq $99, %rax
      // do work
                                movq %rax, 0x10000
      // ...
      movq 0x10000, %rax
result: %rax (in A) is ...
A. 42 B. 99 C. 0x10000
D. 42 or 99 (depending on timing/program layout/etc)
E. 42 or 99 or program might crash (depending on ...)
F. something else
```

#### memory protection

modifying another program's memory?

```
        Program A
        Program B

        0x10000: .long 42
        // while A is working: movq $99, %rax movq $99, %rax movq %rax, 0x10000

        // ... movq 0x10000, %rax
        ...
```

```
result: %rax (in A) is 42 (always)
```

- A. 42 B. 99 C. 0x10000
- D. 42 or 99 (depending on timing/program layout/etc)
- E. 42 or 99 or program might crash (depending on ...)
- F. something else

# program memory (two programs)

Program A

Used by OS

Stack

Heap / other dynamic

Writable data

Code + Constants

Program B

Used by OS

Stack

Heap / other dynamic

Writable data

Code + Constants

#### address space

programs have illusion of own memory

called a program's address space

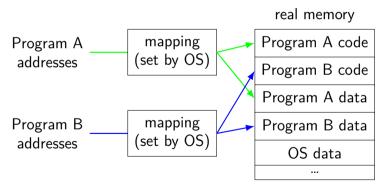

# program memory (two programs)

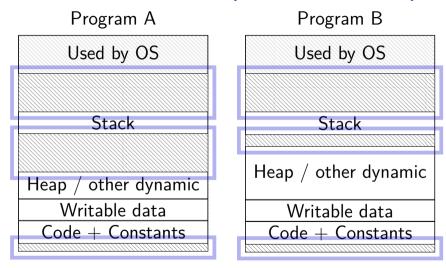

#### address space

programs have illusion of own memory

called a program's address space

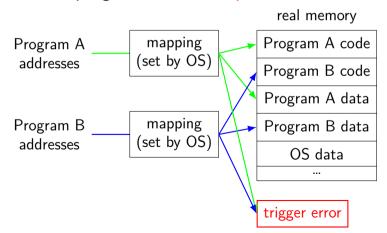

38

#### address space mechanisms

topic after exceptions

called virtual memory

mapping called page tables

mapping part of what is changed in context switch

#### shared memory

recall: dynamically linked libraries

would be nice not to duplicate code/data...

we can!

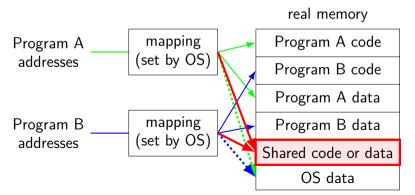

#### one way to set shared memory on Linux

```
/* regular file, OR: */
int fd = open("/tmp/somefile.dat", O RDWR);
/* special in-memory file */
int fd = shm open("/name", O RDWR);
/* make file's data accessible as memory */
void *memory = mmap(NULL, size, PROT READ | PROT WRITE,
                    MAP SHARED, fd, 0);
mmap: "map" a file's data into your memory
will discuss a bit more when we talk about virtual memory
part of how Linux loads dynamically linked libraries
```

#### memory protection

modifying another program's memory?

result: %rax (in A) is 42 (always)

result: might crash

A. 42 B. 99 C. 0×10000

D. 42 or 99 (depending on timing/program layout/etc)

E. 42 or 99 or program might crash (depending on ...)

F. something else

### program crashing?

what happens on processor when program crashes?

other program informed of crash to display message use processor to run some other program

#### program crashing?

what happens on processor when program crashes?

other program informed of crash to display message use processor to run some other program

how does hardware do this?

would be complicated to tell about other programs, etc.

instead: hardware runs designated OS routine

#### exceptions

recall: system calls — software asks OS for help

also cases where hardware asks OS for help different triggers than system calls but same mechanism as system calls:

switch to kernel mode (if not already) call OS-designated function

# locating exception handlers (one strategy)

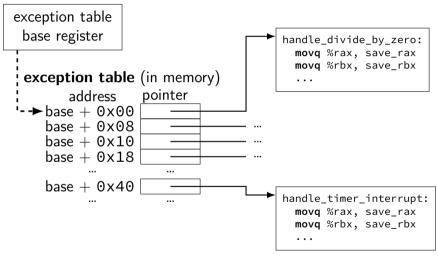

```
system calls
     intentional — ask OS to do something
errors/events in programs
     memory not in address space ("Segmentation fault")
     privileged instruction
     divide by zero, invalid instruction
(and more we'll talk about later)
```

```
system calls
     intentional — ask OS to do something
errors/events in programs
     memory not in address space ("Segmentation fault")
     privileged instruction
     divide by zero, invalid instruction
(and more we'll talk about later)
```

```
system calls
     intentional — ask OS to do something
errors/events in programs
     memory not in address space ("Segmentation fault")
     privileged instruction
     divide by zero, invalid instruction
(and more we'll talk about later)
```

```
system calls
      intentional — ask OS to do something
      rs/events in programs
memory not in address space ("Segmentation fault")
privileged instruction

synchronous
triggered by
current program
errors/events in programs
      divide by zero, invalid instruction
(and more we'll talk about later)
```

### things programs on portal shouldn't do

read other user's files

modify OS's memory

read other user's data in memory

hang the entire system

#### an infinite loop

```
int main(void) {
    while (1) {
        /* waste CPU time */
    }
}
If I run this on a shared department machine, can you still use it?
...if the machine only has one core?
```

## timing nothing

```
long times[NUM TIMINGS];
int main(void) {
    for (int i = 0; i < N; ++i) {
        long start, end;
        start = get_time();
        /* do nothing */
        end = get_time();
        times[i] = end - start;
    output_timings(times);
same instructions — same difference each time?
```

## doing nothing on a busy system

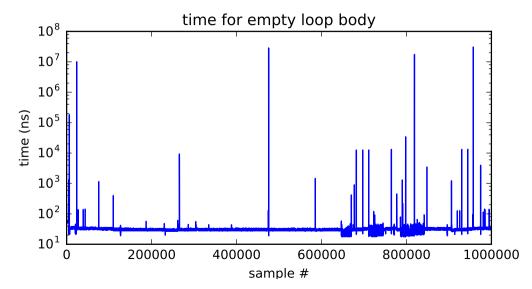

## doing nothing on a busy system

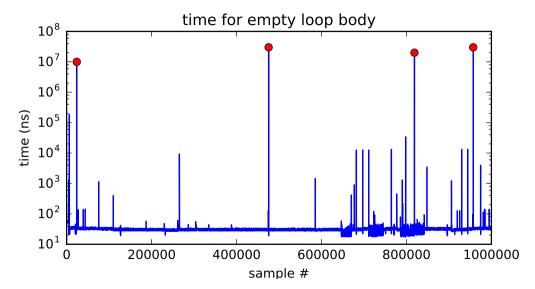

```
system calls
       intentional — ask OS to do something
      rs/events in programs
memory not in address space ("Segmentation fault")
privileged instruction

synchronous
triggered by
current program
errors/events in programs
       privileged instruction
       divide by zero, invalid instruction
```

external — I/O, etc.

timer — configured by OS to run OS at certain time I/O devices — key presses, hard drives, networks, ... hardware is broken (e.g. memory parity error) asynchronous not triggered by running program

# time multiplexing

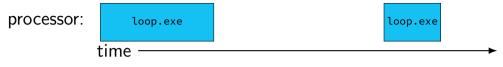

# time multiplexing

processor: loop.exe loop.exe time call get\_time // whatever get\_time does movq %rax, %rbp — million cycle delay call get\_time // whatever get\_time does

subq %rbp, %rax

## time multiplexing

processor: loop.exe ssh.exe firefox.exe loop.exe ssh.exe time call get\_time // whatever get\_time does movq %rax, %rbp million cycle delay call get\_time // whatever get\_time does subq %rbp, %rax

# time multiplexing really

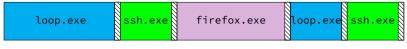

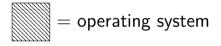

## time multiplexing really

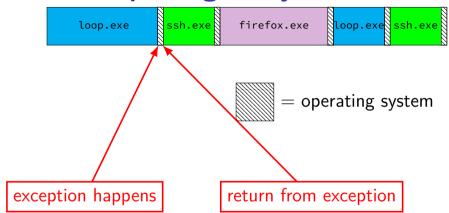

# backup slides

# keyboard input timeline

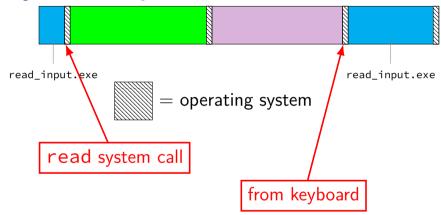

```
handle_timer_interrupt:
    save_old_pc save_pc
    movq %r15, save_r15
    /* key press here */
    movq %r14, save_r14
    ...
```

```
handle timer interrupt:
  save old pc save pc
  movq %r15, save_r15
 /* kev press here */
  movq %r14, save r14
                    handle_keyboard_interrupt:
                      save old pc save pc
                      movg %r15, save r15
                      mova %r14, save r14
                      movq %r13, save r13
```

```
handle timer interrupt:
        save old pc save pc
        movq %r15, save_r15
        /* kev press here */
        movq %r14, save r14
                           handle_keyboard_interrupt:
                             save ald pc save pc
                             movg %rl5 save r15
oops, overwrote saved values?
                             movq %r14, save_r14
                             movg %r13, save r13
```

### interrupt disabling

CPU supports disabling (most) interrupts

interrupts will wait until it is reenabled

CPU has extra state:

are interrupts enabled? is keyboard interrupt pending? is timer interrupt pending?

```
handle timer interrupt:
 /* interrupts automatically disabled here */
 movq %rsp, save_rsp
  save old pc save pc
 /* kev press here */
  impIfFromKernelMode skip exception stack
 movg current exception stack, %rsp
skip set kernel stack:
  pushq save rsp
  pushq save_pc
  enable intterupts2
  pusha %r15
 /* interrupt happens here! */
```

60

```
handle timer interrupt:
 /* interrupts automatically disabled here */
 movq %rsp, save_rsp
  save old pc save pc
 /* kev press here */
  impIfFromKernelMode skip exception stack
 movg current exception stack, %rsp
skip_set_kernel_stack:
  pushq save rsp
  pushq save pc
  enable intterupts2
  pusha %r15
 /* interrupt happens here! */
```

## exceptions in exceptions

/\* interrupt happens here! \*/

```
handle timer interrupt:
 /* interrupts automatically disabled here */
 movq %rsp, save_rsp
  save old pc save pc
 /* kev press here */
  impIfFromKernelMode skip_exception_stack
 movq current_exception_stack, %rsp
skip set kernel stack:
  pushq save rsp
  pushq save_pc
  enable intterupts2
  pusha %r15
```

#### disabling interrupts

```
automatically disabled when exception handler starts
also can be done with privileged instruction:
change keyboard_parameters:
  disable_interrupts
  /* change things used by
     handle keyboard interrupt here */
  enable_interrupts
```

#### context

```
all registers values
    %rax %rbx, ..., %rsp, ...

condition codes

program counter

address space (map from program to real addresses)
```

#### context switch pseudocode

```
context switch(last, next):
  copy preexception pc last->pc
  mov rax,last->rax
  mov rcx, last->rcx
  mov rdx, last->rdx
  . . .
  mov next->rdx. rdx
  mov next->rcx, rcx
  mov next->rax, rax
  imp next->pc
```

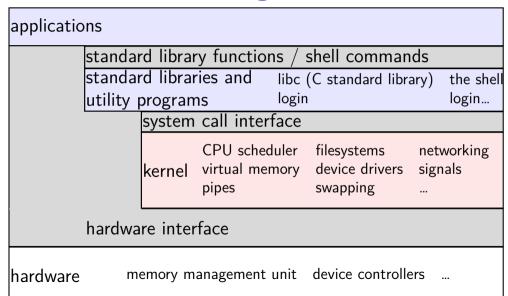

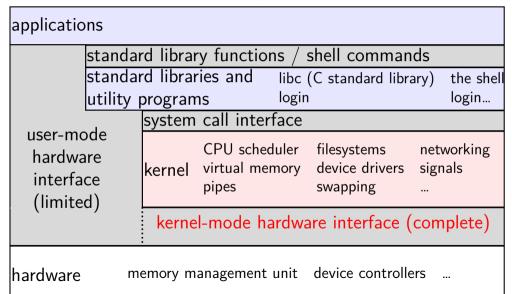

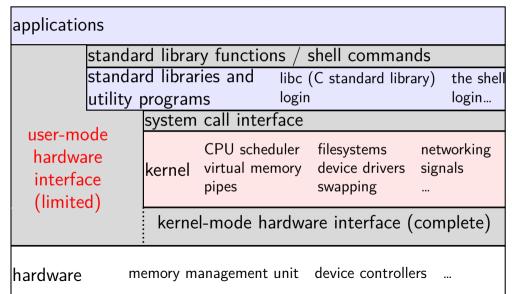

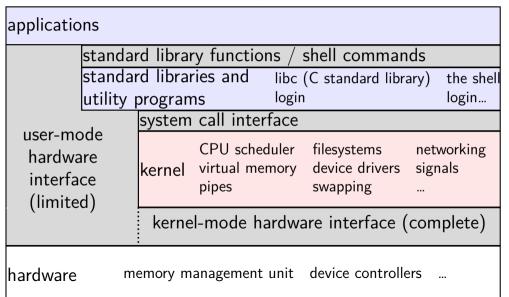

the OS?

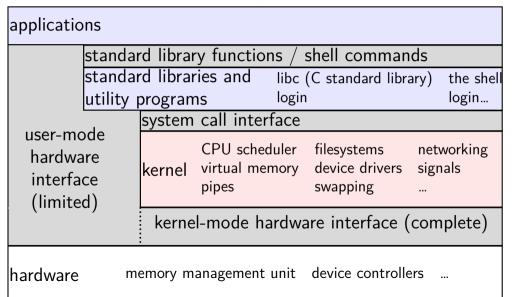

the OS?

#### aside: is the OS the kernel?

OS = stuff that runs in kernel mode?

OS = stuff that runs in kernel mode + libraries to use it?

OS = stuff that runs in kernel mode + libraries + utility programs (e.g. shell, finder)?

OS = everything that comes with machine?

no consensus on where the line is

each piece can be replaced separately...

# exception implementation

detect condition (program error or external event)
save current value of PC somewhere
jump to exception handler (part of OS)
jump done without program instruction to do so

# exception implementation: notes

I describe a simplified version

real x86/x86-64 is a bit more complicated (mostly for historical reasons)

#### running the exception handler

hardware saves the old program counter (and maybe more)

identifies location of exception handler via table

then jumps to that location

OS code can save anything else it wants to , etc.